# **Accents Crack With Keygen [Updated]**

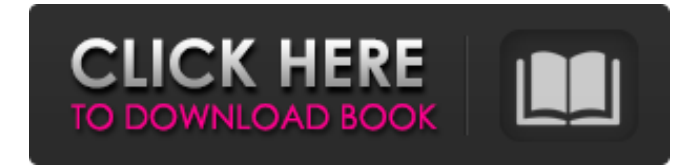

### **Accents Crack + (Updated 2022)**

Cracked Accents With Keygen is an extension for Google Chrome. It allows you to input diacritics in foreign languages by holding down a key and then selecting the character you want to use. It works with characters in a wide range of languages. Like most websites, we use different kinds of cookies to improve our service and provide a more personalized experience. For more information on the cookies we use, please see our Cookie Policy. You can change your cookie settings at any time. Please notice that if you change your settings, these may take effect immediately or at the end of the session. Your Privacy on Our Website In order to provide you with the best experience, we use cookies to understand how our website is being used. This allows us to provide the best possible service and personalize your experience. If you are using our website in Catalonia, Spain then you will find that a cookie has been placed on your computer. You can find out more about the cookies we use here. Cookie Policy For more information about the cookies we use, please see our Cookie Policy. Please take notice that if you change your settings, this may affect the way we store and use personal information.Correction of titanium fiber-reinforced polymer microstructure to resist point loading by burnishing. The failure mode of composite materials is often a result of stress concentrations in different directions. We investigated the use of an emery paper burnishing tool to modify the geometry of micro-structured titanium fiber-reinforced polymer. The burnishing tool was used to apply pressure to one face of the microstructure to distort its geometry in three orthogonal directions and increase its flexibility. Although the burnishing tool caused some local deformation of the top surface, the majority of the deformation occurred in the fiber layers with lower modulus. As a result, a substantial increase in tensile stress, which was initially 2.0 MPa in the fiber direction and 3.4 MPa in the matrix direction, was achieved by burnishing. In addition, the burnishing tool caused residual compressive stress of ∼0.8 MPa in the fiber direction and ∼0.7 MPa in the matrix direction. The surface quality was not affected and there was no sign of burning, fusion, or other thermal or chemical degradation. This simple burnishing method can be used to improve the toughness of microstructured fiber-reinforced polymers in the context of load-bearing components. Socratic

#### **Accents Crack+ Serial Number Full Torrent Download PC/Windows**

Type any word with diacritical signs in Google Chrome and Safari and receive corresponding soft keyboards with all required diacritical signs on some websites. Support: Works in Google Chrome and Safari with Windows, Mac and Linux. Accents Crack For Windows Features: \* Can be assigned to any standard web shortcut, cmd key, or alt key combination in the text entry input box. \* Add diacritical signs to any words (accent) in Google Chrome and Safari. \* You can choose an exact place to add or skip a character. \* You can use Accents and Google Gboard together. \* All the text input fields are now wide. \* In the future, we plan to add support for other languages. \* Thanks to the people who helped us with the localization process. You can now earn money by searching for a product on Google, simply by typing its name and pressing the Go button. Google has just made a beta version available for the Typeform Google Product Search. It's essentially an extension that displays a form in the browser with just a few fields. The one that's most interesting, or unusual, is the Product Title field. It's just a placeholder where you can enter the name of the product. But every character you type in that field is a search for your product in Google. The list of potential products can be filtered by price, and products can be ranked by popularity. This is done by the price of the product, the number of sales and/or the number of reviews. But, of course, this extension has a catch. You have to hand over your email address to login in to Google and to use the extension. This is pretty much a standard procedure. But it does allow people who are interested in your product to find you easily. Accents Description: Type any word with diacritical signs in Google Chrome and Safari and receive corresponding soft keyboards with all required diacritical signs on some websites. Support: Works in Google Chrome and Safari with Windows, Mac and Linux. Accents Features: \* Can be assigned to any standard web shortcut, cmd key, or alt key combination in the text entry input box. \* Add diacritical signs to any words (accent) in Google Chrome and Safari. \* You can choose an exact place to add or skip a character. \* You can use Accents and Google Gboard together. \* All the text b7e8fdf5c8

## **Accents**

Add over 90 diacritic characters to the keyboard. Use numbers to switch accented characters. Download Accents for Google Chrome Other stuff that's really good Even though Accents is a very basic and straightforward extension, it has some other options that make it worth your time. There are two things that really stand out. The first one is the "add language" button, which opens up a tiny window where you can add your language to the extension. As I have mentioned before, I tested this feature and noticed that the developers had only added a few languages to their extension. The second great thing is the "improve support" option. This allows you to click on the little "?" in the top right corner of each icon, which opens a full-page popup that shows where the extension might need some help. Accents Alternatives Another option for typing with diacritics is the Bitérieux plugin for Google Chrome. It's also a very easy-to-use extension that allows you to type in any language you want, but it lacks the pop-ups that you get with Accents. More details about typing with diacritics You'll see numerous videos about typing with diacritics on Google, on YouTube and on the Internet in general. Google has a page that lets you know more about how and when to use diacritics. The European Union even has a site where you can learn more about how to use diacritics in your writing. In conclusion, the problem of how to type with diacritics in English is so severe that Microsoft Microsoft even offered some tips on the subject.2016 in Scotland Events during the year 2016 in Scotland. Incumbents Monarch – Elizabeth II First Minister and Keeper of the Great Seal – Nicola Sturgeon (Constituency of the Scottish Parliament – John O'Neill) Secretary of State for Scotland – Stephen Crabb Events 1 January – Construction begins on the Fort William railway station. 12 January – The 2016 United Kingdom local elections take place, with the SNP winning 56 of the 59 seats in Scotland. 11 February – ScotRail announces its new ScotRail Driver Only West Coast and ScotRail Driver Only Central Region Buses to replace the current fleet of vehicles with driver only buses. 16 March – A survey of people who use a Twitter account finds that only 15

#### **What's New In Accents?**

Accents is a keyboard with extended Latin alphabet for your browser. Just hold a key and popup with suggested accents will appear. You can pick a key with or without control, insert an accent character or delete a character by one click. Although not perfect, Accents is a useful addition to the extensions section of Chrome web store, especially for people who need to get their text in the right language. Spelling Checker This add-on isn't as important as the others, but it's a neat tool nonetheless. The developers were inspired by google's recently launched Chrome spell checker and the functionality works pretty much the same way. Although you can't add words directly to the auto-checker, you can still define your own custom checks for words or parts of words. This add-on is definitely worth trying even if you don't regularly need to check your spelling. Still need more? If you feel that Accents and Spelling Checker just don't do it, there's another extension that could save you from all the work that comes with diacritics: Babelfish. Babelfish is an open source online translator that receives its data from Wikipedia, so it's extremely sophisticated and allows for a lot of customization options. It's a perfect way to change the language of articles

and comments on any website you visit without losing your time on manual translation. Babelfish isn't as easy to use as Accents, but it's definitely the best extension I've used for this purpose. Nowadays, the world is full of talking computers. Most of them offer a voice assistant that is just a hassle to use and too complicated to understand. A more accessible option is to just use text-to-speech voices. On this page you'll find a list of more than 50 choices that you can download and use directly on your computer. All of the voices are native English, but if that's not your thing, there's also an option to change voices as well. You can also download and use more than 50 additional voices from this page. The voices are always high quality, but the installation process is a little complicated. The best way to do it is to install VocaBot on your computer and then click on the Tools menu option and run the voice

## **System Requirements For Accents:**

OS: Windows 10 (64-bit) Windows 8.1 (64-bit) Windows 8 (32-bit) Windows 7 (32-bit) Vista (32-bit) XP (32-bit) Processor: Intel Core i3 Intel Core i5 Intel Core i7 AMD Phenom X3 AMD Phenom II X4 AMD X2 X2 AMD FX-60 AMD FX-40 AMD

[https://www.enveth.gr/advert/dvd-ranger-cinex-hd-5-2-2-8-with-key-free-for](https://www.enveth.gr/advert/dvd-ranger-cinex-hd-5-2-2-8-with-key-free-for-windows-march-2022/)[windows-march-2022/](https://www.enveth.gr/advert/dvd-ranger-cinex-hd-5-2-2-8-with-key-free-for-windows-march-2022/)

<https://lear.orangeslash.com/advert/terminals-crack/>

[https://giovanimaestri.com/2022/07/04/registry-cleaner-](https://giovanimaestri.com/2022/07/04/registry-cleaner-activex-5-3-7-177-crack-download-final-2022/)

[activex-5-3-7-177-crack-download-final-2022/](https://giovanimaestri.com/2022/07/04/registry-cleaner-activex-5-3-7-177-crack-download-final-2022/)

[https://qeezi.com/advert/psd-to-png-4-0-126-crack-patch-with-serial-key](https://qeezi.com/advert/psd-to-png-4-0-126-crack-patch-with-serial-key-download-for-pc-2022/)[download-for-pc-2022/](https://qeezi.com/advert/psd-to-png-4-0-126-crack-patch-with-serial-key-download-for-pc-2022/)

[https://cawexo.com/wp-](https://cawexo.com/wp-content/uploads/2022/07/Plantronics_Hub_Crack___April2022.pdf)

[content/uploads/2022/07/Plantronics\\_Hub\\_Crack\\_\\_\\_April2022.pdf](https://cawexo.com/wp-content/uploads/2022/07/Plantronics_Hub_Crack___April2022.pdf) [https://arcmaxarchitect.com/sites/default/files/webform/ncgc-scaffold](https://arcmaxarchitect.com/sites/default/files/webform/ncgc-scaffold-activity-diagram.pdf)[activity-diagram.pdf](https://arcmaxarchitect.com/sites/default/files/webform/ncgc-scaffold-activity-diagram.pdf)

<https://clothos.org/advert/presentation-screen-master-crack-x64/> [https://zurisdream.com/wp-content/uploads/2022/07/CDCRC\\_\\_Crack\\_\\_\\_Torr](https://zurisdream.com/wp-content/uploads/2022/07/CDCRC__Crack___Torrent_Activation_Code_2022.pdf)

ent Activation Code 2022.pdf

[https://inmobiliaria-soluciones-juridicas.com/2022/07/bitanalyzer-crack](https://inmobiliaria-soluciones-juridicas.com/2022/07/bitanalyzer-crack-activation-key)[activation-key](https://inmobiliaria-soluciones-juridicas.com/2022/07/bitanalyzer-crack-activation-key)

<https://tourismcenter.ge/wp-content/uploads/2022/07/XSMPlayer.pdf> <http://ratucnc.com/?p=7611>

[https://guc.lt/index.php/lt/memory-hog-2020-3-2-crack-license-key-full](https://guc.lt/index.php/lt/memory-hog-2020-3-2-crack-license-key-full-free-2022-latest/)[free-2022-latest/](https://guc.lt/index.php/lt/memory-hog-2020-3-2-crack-license-key-full-free-2022-latest/)

[https://zwergenburg-wuppertal.de/advert/evince-portable-product-key-for](https://zwergenburg-wuppertal.de/advert/evince-portable-product-key-for-windows/)[windows/](https://zwergenburg-wuppertal.de/advert/evince-portable-product-key-for-windows/)

[https://sfinancialsolutions.com/win32-mabutu-amm-free-removal-tool-crack](https://sfinancialsolutions.com/win32-mabutu-amm-free-removal-tool-crack-activation-key-free-download/)[activation-key-free-download/](https://sfinancialsolutions.com/win32-mabutu-amm-free-removal-tool-crack-activation-key-free-download/)

[https://sourceshop.org/wp-content/uploads/2022/07/Search\\_Wizard.pdf](https://sourceshop.org/wp-content/uploads/2022/07/Search_Wizard.pdf) [https://btr-pen.com/wp-](https://btr-pen.com/wp-content/uploads/2022/07/Social_Fixer_for_Firefox.pdf)

[content/uploads/2022/07/Social\\_Fixer\\_for\\_Firefox.pdf](https://btr-pen.com/wp-content/uploads/2022/07/Social_Fixer_for_Firefox.pdf)

<http://touchdownhotels.com/wp-content/uploads/2022/07/nantake.pdf> <https://sfinancialsolutions.com/wp-content/uploads/2022/07/chosdahl.pdf> <https://wakelet.com/wake/ywnidiS37QZLrpSkt8T12>

[http://teignvalleypedalbashers.co.uk/advert/codemixer-yellow-crack](http://teignvalleypedalbashers.co.uk/advert/codemixer-yellow-crack-activation-code-with-keygen-free-for-windows-2022-latest)[activation-code-with-keygen-free-for-windows-2022-latest](http://teignvalleypedalbashers.co.uk/advert/codemixer-yellow-crack-activation-code-with-keygen-free-for-windows-2022-latest)